# Package 'TimerQuant'

April 16, 2024

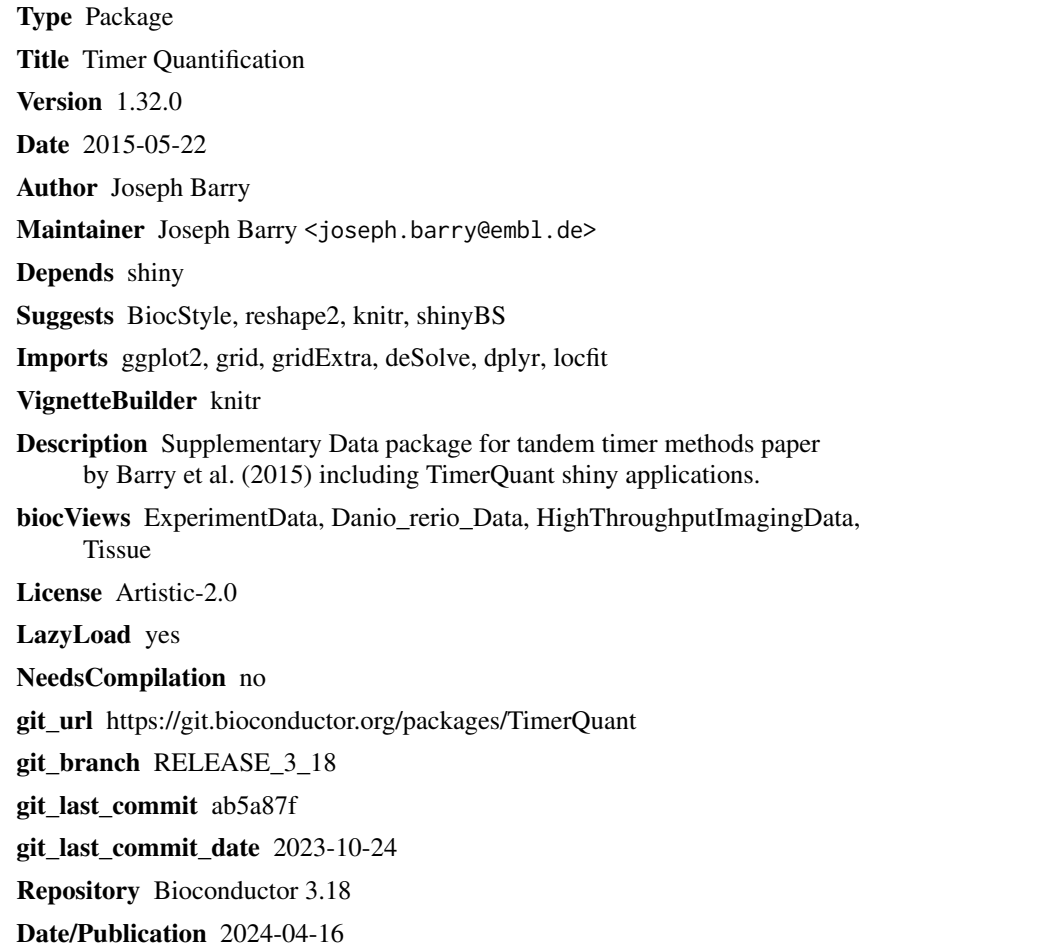

## R topics documented:

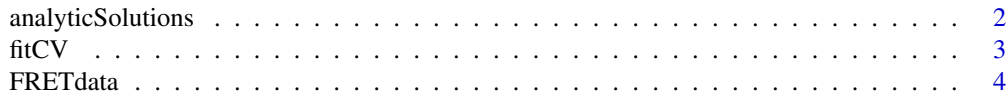

#### <span id="page-1-0"></span>2 analyticSolutions

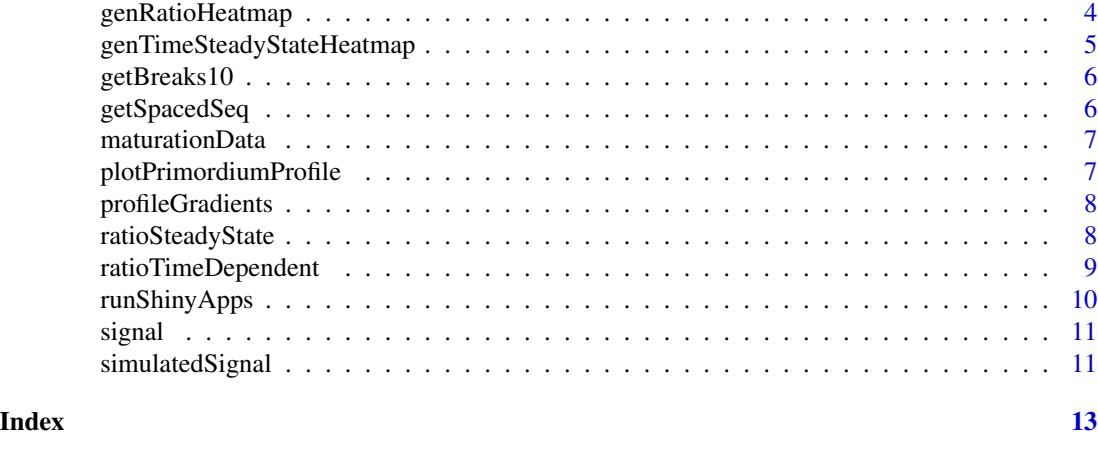

analyticSolutions *Analytic model solutions for fluorescence intensity*

#### Description

Time-dependent and steady-state analytic solution to one-step model for number of mature fluorophores. Where f is given as a parameter the returned value is transformed from a molecular population into a fluorescence intensity. For the function names, 0 refers to the dark population of non-mature fluorophores, and 1 to the mature, fluorescent population. 'ss' indicates steady-state solutions. tss is the time required to reach steady-state.

#### Usage

 $tss(m, k)$ x0ss(p, m, k) x1(p, m, k, t, f=1) x1ss(p, m, k, f=1) x1fretFP1(p, m1, m2, k, t, E=0, f=1) x1fretFP1ss(p, m1, m2, k, E=0, f=1)

#### Arguments

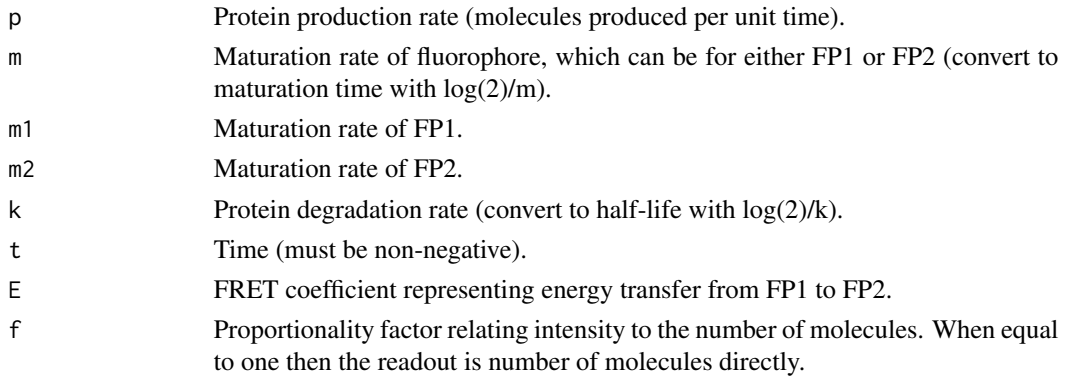

#### <span id="page-2-0"></span>fitCV 3

### Value

A numeric specifying the model solution for the given parameters.

#### Author(s)

Joseph D. Barry

#### Examples

```
t0 <- seq(0.001, 1000, by=0.1)
plot(t0, x1(p=10, m=log(2)/5, k=log(2)/100, t=t0), type="l", col="darkgreen",
    lwd=2, xlab="Time (min)", ylab="Number of mature fluorophores", cex.lab=1.4)
```
fitCV *fitCV*

#### Description

Fits a smoothing line to coefficient of variation profiles.

#### Usage

```
fitCV(x, scaleLog10)
```
#### Arguments

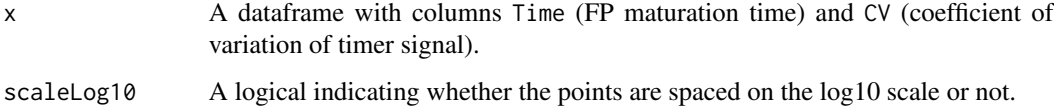

#### Value

A dataframe containing fitted values and the minimum CV of the profile.

#### Author(s)

Joseph D. Barry

#### Examples

if (interactive()) vignette(topic="genPaperFigures", package="TimerQuant")

<span id="page-3-0"></span>

#### Description

A three-dimensional array of dimensions FRET value x tFT x assay type containing FRET readouts.

#### Usage

FRETdata

genRatioHeatmap *generate ratio heatmap*

#### Description

Visualize timer ratios as a function of either FP1 or FP2 maturation time, and protein half-life.

#### Usage

genRatioHeatmap(tRangeFP, Tfixed, TA, TB, channel, E, f=1, n, ramp)

#### Arguments

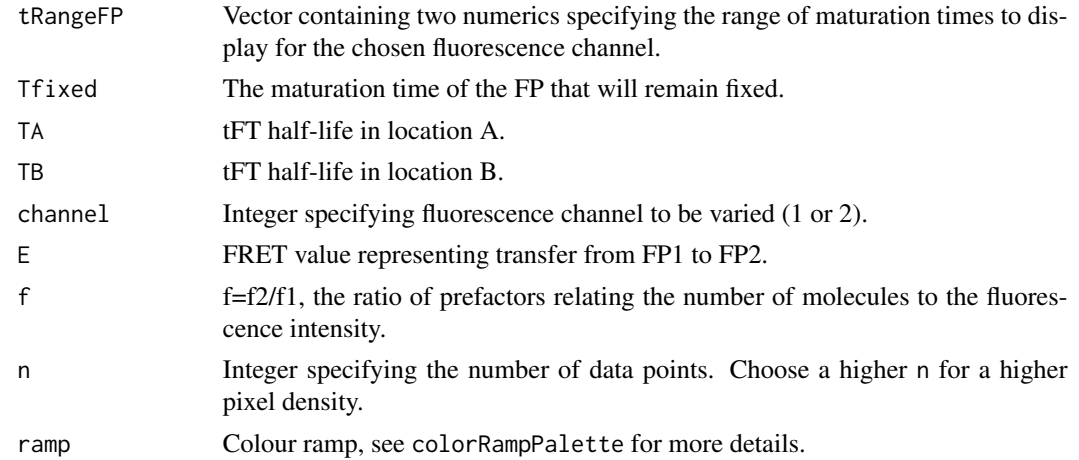

#### Value

Returns a ggplot2 heatmap.

#### Author(s)

Joseph D. Barry

#### <span id="page-4-0"></span>Examples

if (interactive()) vignette(topic="genPaperFigures", package="TimerQuant")

genTimeSteadyStateHeatmap *Time to reach steady-state*

#### Description

Visualize the time to reach steady-state as a function of FP2 maturation time and protein half-life.

#### Usage

```
genTimeSteadyStateHeatmap(tRangeFP2, tRangeHlife, n, ramp)
```
#### Arguments

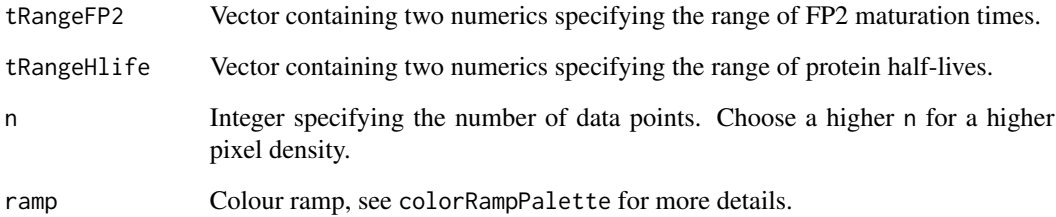

### Value

Returns a ggplot2 heatmap.

#### Author(s)

Joseph D. Barry

#### Examples

if (interactive()) vignette(topic="genPaperFigures", package="TimerQuant")

<span id="page-5-0"></span>getBreaks10 *Get log10 breaks*

#### Description

Return breaks for each half-decade on the log10 scale, e.g. 1, 5, 10, 50, ...

#### Usage

```
getBreaks10(x)
```
#### Arguments

x A vector of numbers. Breaks will be calculated across the range of x.

#### Value

A sequence of breaks useful for ticks or labels on the log10 scale.

#### Author(s)

Joseph D. Barry

#### Examples

getBreaks10(c(1, 100))

getSpacedSeq *Get Spaced Sequence*

#### Description

Return points nicely spaced for on the log10 scale.

#### Usage

```
getSpacedSeq(x, n)
```
#### Arguments

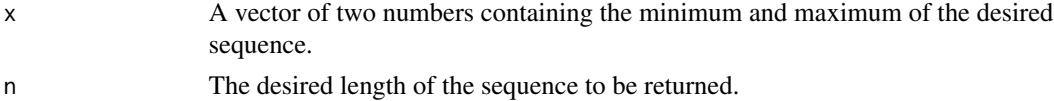

#### Value

A sequence of numbers with appropriate spacing for the log10 scale.

#### <span id="page-6-0"></span>maturationData 7

#### Author(s)

Joseph D. Barry

#### Examples

getSpacedSeq(c(1, 1000), n=10)

maturationData *Maturation Data*

#### Description

A five-dimensional array of dimensions time (in minutes) x data columns x sample x view x tFT (identified by the RFP since sfGFP is present for all) containing fluorescence intensity readouts for the fluorophore maturation curves.

#### Usage

maturationData

plotPrimordiumProfile *Plot Primordium Profile*

#### Description

Visualizes primordium signal as a function of position with median and median absolute deviation across samples.

#### Usage

```
plotPrimordiumProfile(x, add, ylab, lwd, cex.lab, cex.axis, xlim, ylim, main,
   col, lty, alpha)
```
#### Arguments

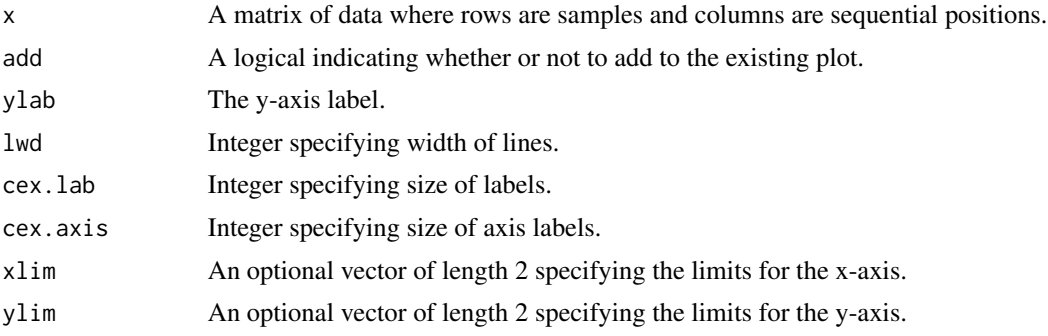

<span id="page-7-0"></span>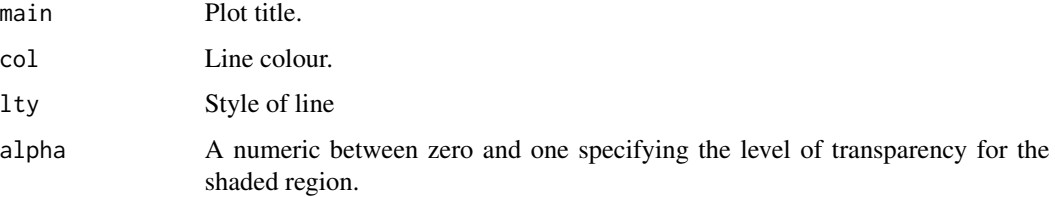

#### Value

Produces a plot of signal vs position summarizing across multiple primordium samples.

#### Author(s)

Joseph D. Barry

#### Examples

if (interactive()) vignette(topic="genPaperFigures", package="TimerQuant")

profileGradients *Profile Gradients*

#### Description

A three-dimensional array of dimensions tFT x sample x position containing ratio readouts for migrating posterior lateral line primordia.

#### Usage

profileGradients

ratioSteadyState *analytic function ratioSteadyState*

#### Description

Steady-state analytic solution to one-step model for the ratio of mature to non-mature fluorophores.

#### Usage

```
ratioSteadyState(T1, T2, halfLife, E=0, f=1)
```
#### <span id="page-8-0"></span>Arguments

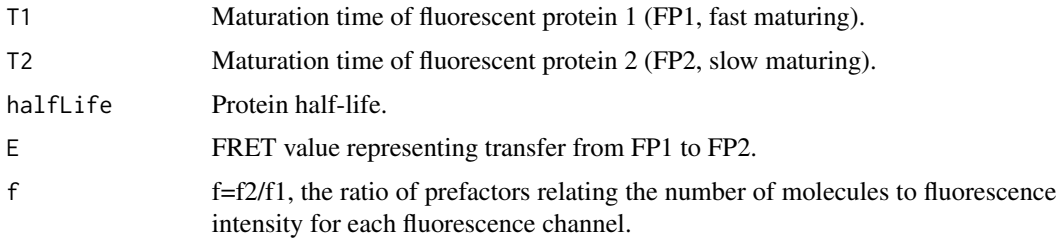

#### Value

A numeric specifying the model steady-state solution for the given parameters.

#### Author(s)

Joseph D. Barry

#### Examples

```
halfLifeSeq <- seq(1, 2000, by=0.1)
plot(halfLifeSeq, ratioSteadyState(T1=5, T2=100, halfLife=halfLifeSeq),
    type="l", lwd=2, ylim=c(0, 1), xlab="tFT half-life (min)",
   ylab="Steady-state ratio", cex.lab=1.4, log="x", col="red")
```
ratioTimeDependent *analytic function ratioTimeDependent*

#### Description

Steady-state analytic solution to one-step model for the ratio of mature to non-mature fluorophores.

#### Usage

```
ratioTimeDependent(T1, T2, halfLife, t, E=0, f=1)
```
#### Arguments

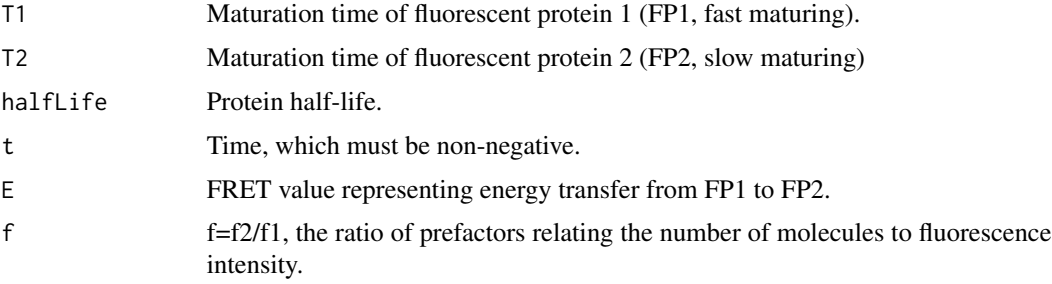

<span id="page-9-0"></span>A numeric specifying the model time-dependent solution for the given parameters.

#### Author(s)

Joseph D. Barry

#### Examples

```
tSeq <- seq(0.1, 300, by=0.1)
plot(tSeq, ratioTimeDependent(T1=5, T2=100, halfLife=30, t=tSeq, E=0, f=1), type="l", lwd=2,
    xlab="time (min)", ylab="ratio", cex.lab=1.4, col="black", ylim=c(0, 0.3))
points(tSeq, ratioTimeDependent(T1=5, T2=100, halfLife=30, t=tSeq, E=0.4, f=1), type="l", lwd=2,
   col="red")
abline(h=ratioSteadyState(T1=5, T2=100, halfLife=30, E=0, f=1), lty=2, col="black")
abline(h=ratioSteadyState(T1=5, T2=100, halfLife=30, E=0.4, f=1), lty=2, col="red")
```
runShinyApps *Run R-shiny applications*

#### Description

Wrapper functions that run shiny apps located in extdata subdirectory of R package.

#### Usage

```
runChooseFP2App()
runTimerModellingApp()
```
#### Author(s)

Joseph D. Barry

#### Examples

```
runChooseFP2App()
```
runTimerModellingApp()

<span id="page-10-0"></span>signal *Signal*

#### Description

Computes timer signal (without additive noise) for a set of model parameters.

#### Usage

signal(T1, T2, TA, TB, E=0)

#### Arguments

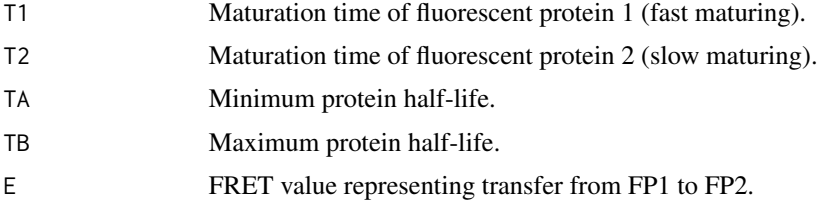

#### Value

A numeric specifying the timer signal.

#### Author(s)

Joseph D. Barry

#### Examples

```
signal(T1=5, T2=60, TA=30, TB=180, E=0)
signal(T1=5, T2=60, TA=30, TB=180, E=0.5)
```
simulatedSignal *Simulated Timer Signal*

#### Description

Additive error model for timer signal.

#### Usage

```
simulatedRatio(T1, T2, hLife, sigmaAdd, p, E)
simulatedSignal(T1, T2, TA, TB, sigmaAdd, p, E)
simulatedSignalN(T1, T2, TA, TB, sigmaAdd, N, p, E)
```
#### Arguments

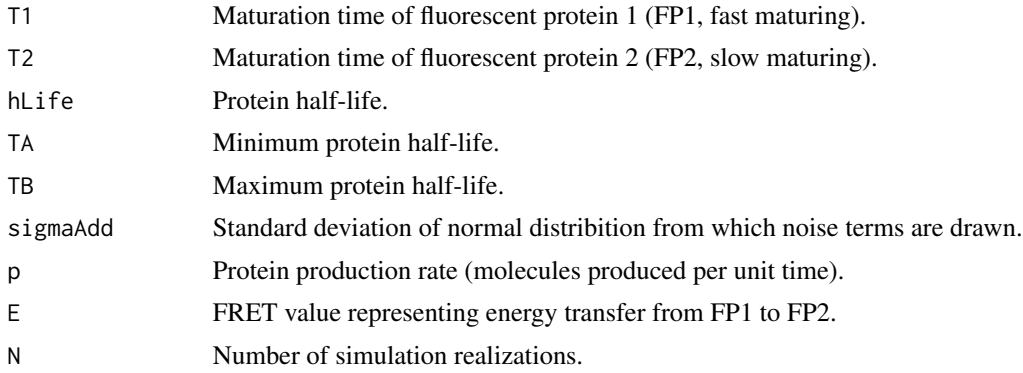

#### Value

Returns simulated values for ratios or timer signal.

#### Author(s)

Joseph D. Barry

#### Examples

if (interactive()) vignette(topic="genPaperFigures", package="TimerQuant")

## <span id="page-12-0"></span>Index

∗ FRETdata FRETdata, [4](#page-3-0) ∗ datasets maturationData, [7](#page-6-0) profileGradients, [8](#page-7-0) ∗ fitCV fitCV, [3](#page-2-0) ∗ genRatioHeatmap genRatioHeatmap, [4](#page-3-0) ∗ genTimeSteadyStateHeatmap genTimeSteadyStateHeatmap, [5](#page-4-0) ∗ getBreaks10 getBreaks10, [6](#page-5-0) ∗ getSpacedSeq getSpacedSeq, [6](#page-5-0) ∗ plotPrimordiumProfile plotPrimordiumProfile, [7](#page-6-0) ∗ ratioSteadyState ratioSteadyState, [8](#page-7-0) ∗ ratioTimeDependent ratioTimeDependent, [9](#page-8-0) ∗ runShinyApps runShinyApps, [10](#page-9-0) ∗ signal signal, [11](#page-10-0) ∗ simulatedSignal simulatedSignal, [11](#page-10-0) ∗ x1 analyticSolutions, [2](#page-1-0) analyticSolutions, [2](#page-1-0) fitCV, [3](#page-2-0) FRETdata, [4](#page-3-0) genRatioHeatmap, [4](#page-3-0) genTimeSteadyStateHeatmap, [5](#page-4-0) getBreaks10, [6](#page-5-0) getSpacedSeq, [6](#page-5-0)

maturationData, [7](#page-6-0)

```
plotPrimordiumProfile, 7
profileGradients, 8
```

```
ratioSteadyState, 8
ratioTimeDependent, 9
runChooseFP2App (runShinyApps), 10
runShinyApps, 10
runTimerModellingApp (runShinyApps), 10
```
signal, [11](#page-10-0) simulatedRatio *(*simulatedSignal*)*, [11](#page-10-0) simulatedSignal, [11](#page-10-0) simulatedSignalN *(*simulatedSignal*)*, [11](#page-10-0)

```
tss (analyticSolutions), 2
```

```
x0ss (analyticSolutions), 2
x1 (analyticSolutions), 2
x1fretFP1 (analyticSolutions), 2
x1fretFP1ss (analyticSolutions), 2
x1ss (analyticSolutions), 2
```